# Lab 5 Parallel Programming with MPI

# *Master-Worker model*

# **1. Mục tiêu**

- SV tìm hiểu cách song song hóa bài toán theo mô hình master-worker
- SV phát triển chương trình đã song song hóa theo mô hình workpool (processor farms).
- Nhận xét về kết quả và ứng dụng của cả 2 mô hình.

# **2. Nội dung**

#### **2.1 Master-Worker Model**

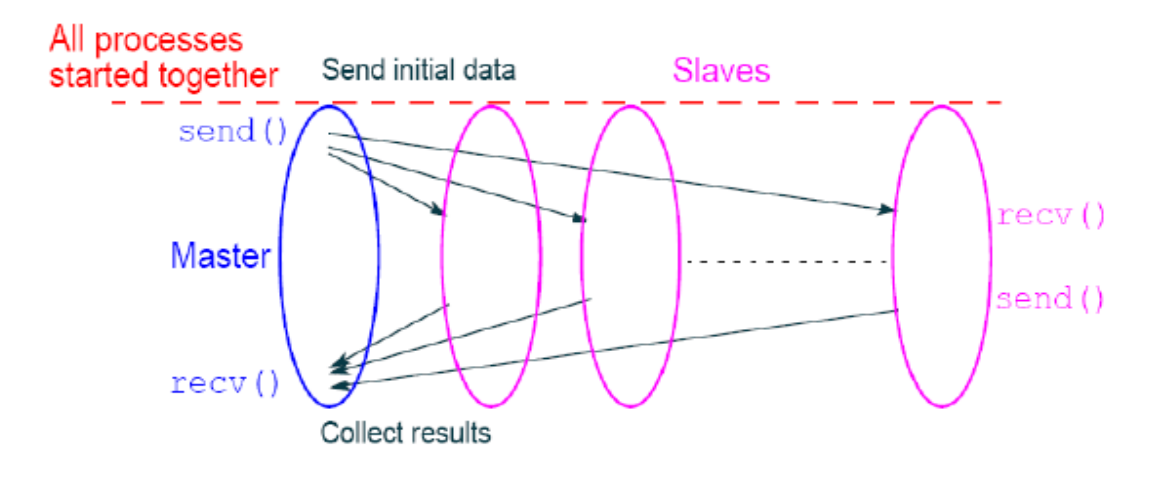

#### Usual MPI approach

#### **2.2. Chương trình minh họa**

#### **2.2.1 Khung lập trình mẫu cho mô hình Master-Worker**

#include <mpi.h>

```
int main(int argc, char ** argv){
```
int rank,size;

MPI\_Init(&argc,&argv);

MPI\_Comm\_rank(MPI\_COMM\_WORLD,&rank);

MPI\_Comm\_size(MPI\_COMM\_WORLD,&size);

```
if(rank == 0)
```
master(size);

else

```
 worker();
```
MPI\_Finalize();

return 0;

}

**Lưu ý**: mô hình này đã được sử dụng trong bài lab 4 cho bài toán tính tổng !

#### **2.2.2 Chương trình nhân ma trận và vector theo kiểu mẫu Master-Woker**

#include <mpi.h>

#include <stdio.h>

#define N 100000

long matrixA[N][N];

int main(int argc, char \*\* argv){

int rank,size;

MPI\_Init(&argc,&argv);

MPI\_Comm\_rank(MPI\_COMM\_WORLD,&rank);

MPI\_Comm\_size(MPI\_COMM\_WORLD,&size);

```
if(rank == 0)
```
master(size);

else

worker();

MPI\_Finalize();

return 0;

 $\mathcal{E}$ 

long minFunc(int x, int y)

#### $\{$

return (long)(x<y?x:y);

```
\}
```

```
int master(int procs){
  long vectorC[N];
  long i,j,dotp, sender, row, numsent=0;
   double starttime = 0, stoptime = 0;
  MPI_Status status;
  /* Initialize data */
  for(i=0; i < N; i++){
    vectorC[i] = i;//vector
   for(j=0; j < N; j++)
      matrixA[i][j] = 1; //matrix
   \}starttime = MPI_Wtime();
  /* distribute data to worker */
  for(i=1; i \leq minFunc(procs, N); i++)
```

```
MPI_Send (&vectorC, N, MPI_LONG, i, N+1, MPI_COMM_WORLD); //vector
for(i=1; i < minFunc(procs, N); i++)
\{
```

```
MPI_Send(&matrixA[i-1][0], N, MPI_LONG, i, i, MPI_COMM_WORLD); //matrix
numsent++:
```
 $\}$ 

```
\prime^* receive result and distribute data \prime\prime
```

```
for(i=0: i < N: i++)
```
 $\left\{ \right.$ 

MPI Recv(&dotp, 1, MPI LONG, MPI ANY SOURCE, MPI ANY TAG, MPI COMM WORLD, &status);

/\* SV xac dinh process qui ket qua ve va qui tiep du lieu cho no ??? \*/

```
sender = \dots; // TODO
```
 $=$  ....; // TODO row

```
vectorC[row] = dotp;
```

```
if(numsent \leq N) {
```

```
MPI_Send(&matrixA[numsent][0], N, MPI_LONG, sender, numsent+1, MPI_COMM_WORLD);
numsent++;
```

```
\mathcal{E}
```

```
else {
```
/\* SV qui thong diep thong bao ket thuc cong viec \*/

```
MPI Send(MPI BOTTOM, 0, MPI LONG, sender, 0, MPI COMM WORLD);
```

```
\}
```
 $\mathcal{E}$ 

/\* In ket qua de xac dinh tinh dung dan cua chuong trinh \*/

 $for(i = 0; i < N; i++)$ 

fprintf(stdout,"%ld ",vectorC[i]);

```
stoptime = MPI Wtime();
```
fprintf(stdout,"\n\nDuration time: %If \n", (stoptime - starttime));

return 0;

 $\}$ 

/\* SV tìm hiểu mã nguồn chương trình và hoàn tất hàm worker \*/

int woker(){

- /\* Cong viec cua worker \*/
- Nhận dữ liệu từ master
- Nhân vector dữ liệu vừa nhận với vector của nó
- Gửi kết quả trả về
- Đợi nhận thêm dữ liệu
- Nếu nhận được MPI\_BOTTOM thì kết thúc.
- /\* Kết thúc \*/

return 0;

}

Lưu ý, bài trên có thể phát triển thành bài toán nhân hai ma trận!

#### **2.2.3 Chương trình nhân ma trận và vector theo kiểu mẫu Workpool**

- Sinh viên hoàn tất source cho chương trình nhân ma trận với vector theo kiểu mẫu Workpool

# **3. Bài tập**

- 3.1 Viết chương trình tính số  $\pi$  theo mô hình master/slave
- 3.2 Viết chương trình nhân hai ma trận theo mô hình workpool
- 3.3 SV tìm hiểu về hình Mandelbrot Set, viết chương trình MPI minh họa.

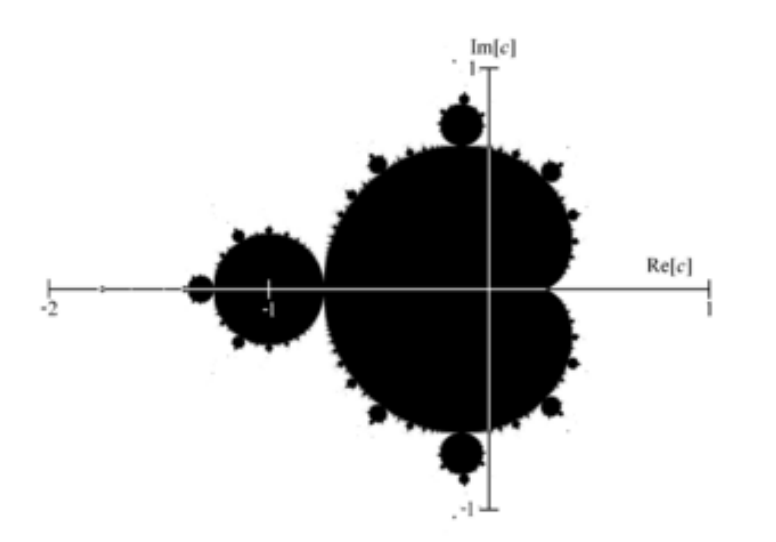